$70\%$ 

**怎么样可以买拼多多股票--拼多多上市国内能买股票吗-**

 $\mathcal{U}$  and  $\mathcal{V}$  is the contract of the  $\mathcal{U}$  $6$ 

 $20-30$ 

 $20 \t\t 10 \t\t 12$ 8-10

 $f_{\rm eff}$  $\theta$  , and the contract of the contract of the contract of the contract of the contract of the contract of the contract of the contract of the contract of the contract of the contract of the contract of the contract of th  $\mathcal{L}_{\mathcal{L}}$  , and the contract of the contract of the contract of the contract of the contract of the contract of the contract of the contract of the contract of the contract of the contract of the contract of the cont  $\sigma$ 身边没电脑也可以被重视的过去式和过去分词使某些人的过去分词使某些人的人物。  $\mathcal{R}=\frac{1}{2}$ , and the contract of the contract of the contract of the contract of the contract of the contract of the contract of the contract of the contract of the contract of the contract of the contract of the cont

 $Q\bar{Q}$  , and the state  $\bar{Q}$  , and the state  $\bar{Q}$  , and the state  $\bar{Q}$  , and the state  $\bar{Q}$ 

**2** 

了.不过有一点提醒你:心态一定要好!

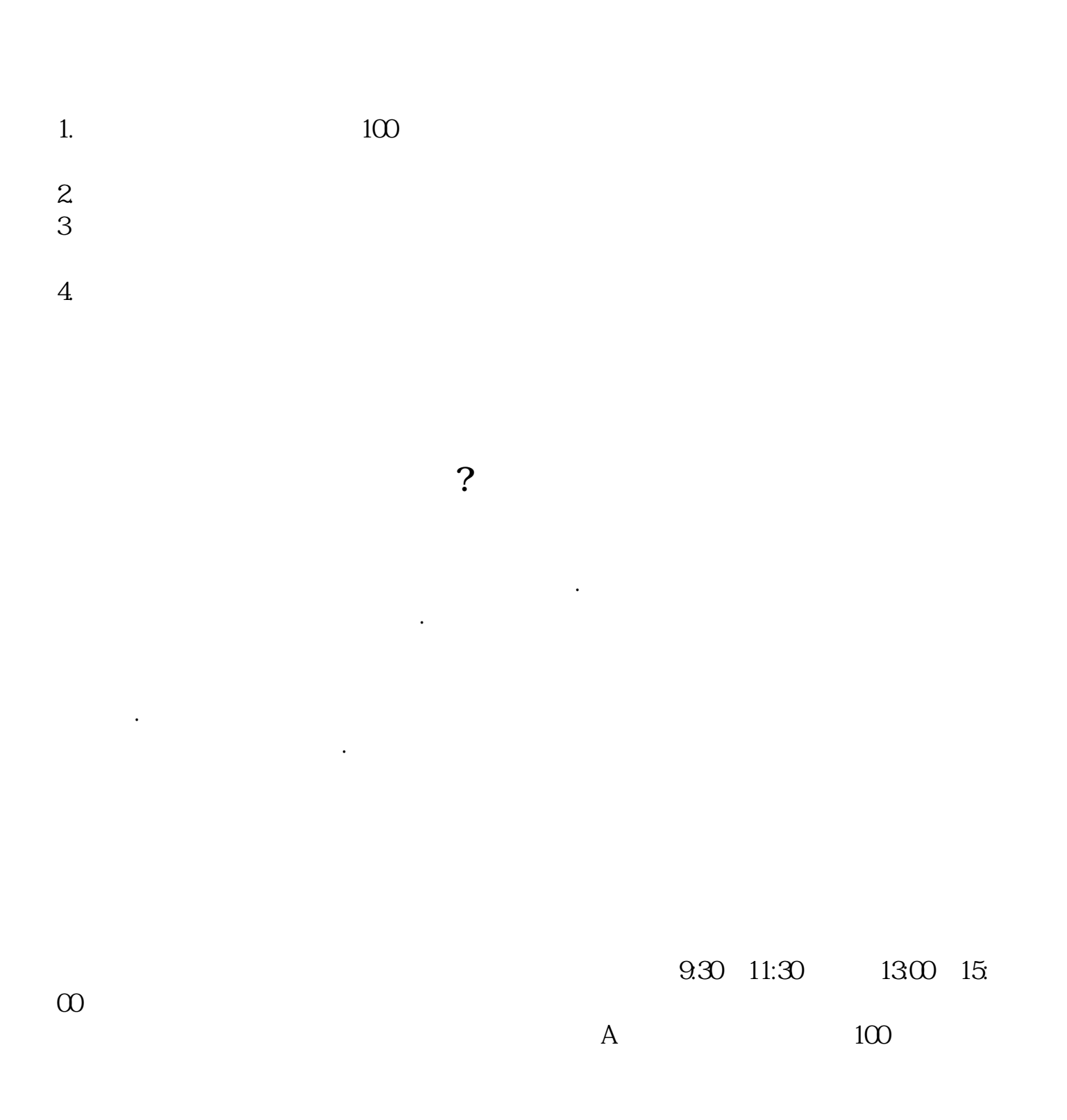

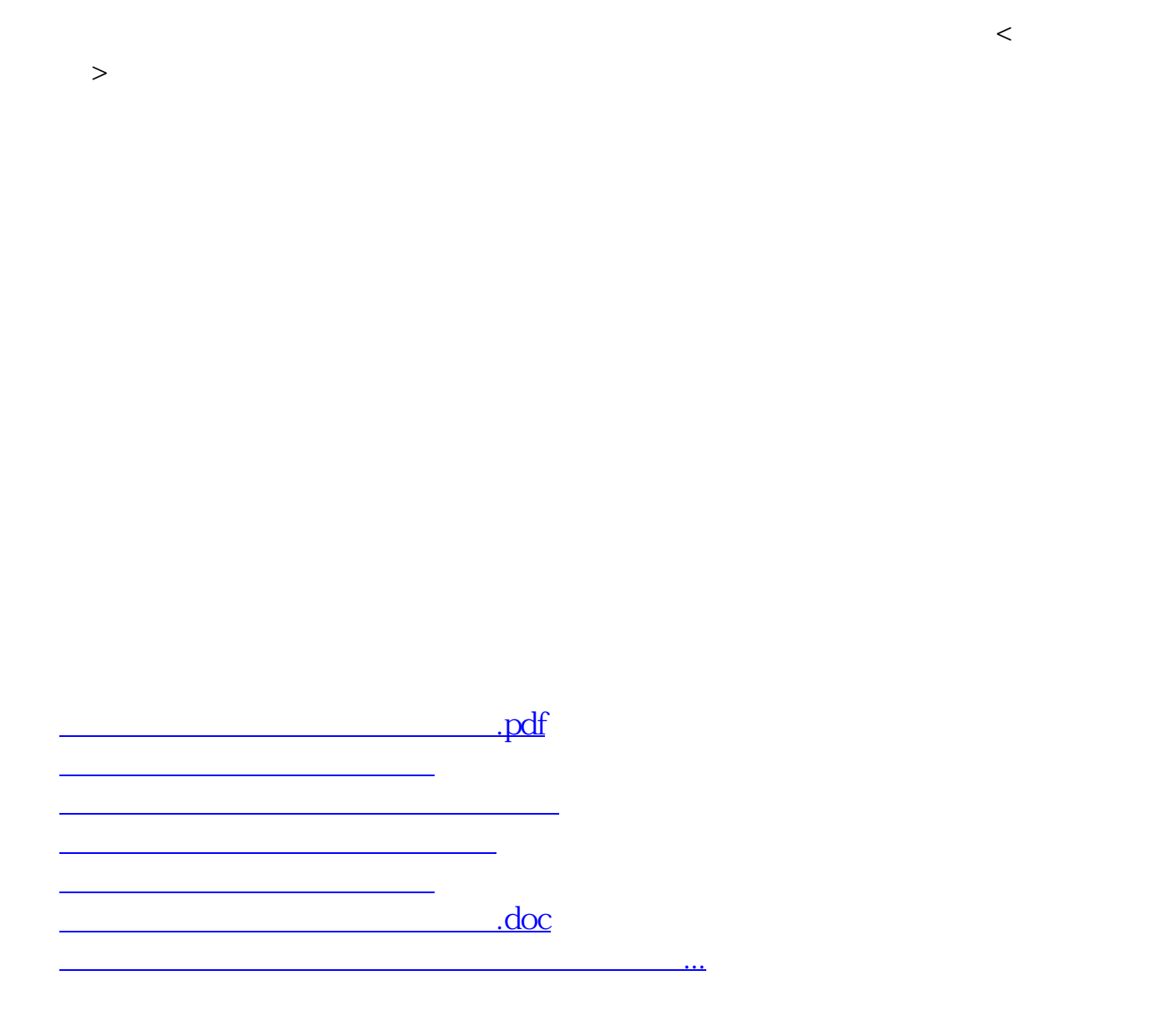

<https://www.gupiaozhishiba.com/subject/12056757.html>